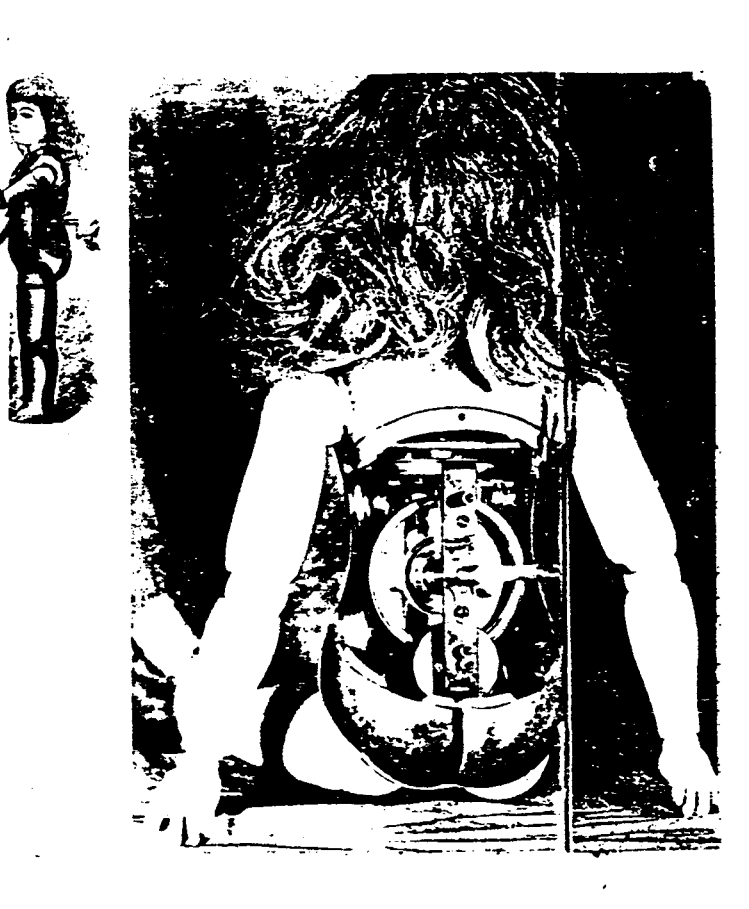

## IMPRESSUM Die Datenschleuder Das wissenschaftliche Fachblatt für Datenreisende

Heft <sup>40</sup> *(Zählnummer für Abonnenten)* Wir organisieren uns irgendwie dezentral oder auch nicht, empfehlen aber <sup>u</sup>nbedingt, jeweils den Kontakt mit der nächstgelegenen regionalen Gruppe zu knüpfen.

Adresse: *Die <sup>D</sup>atenschleuder, <sup>S</sup>chwenckestraß<sup>e</sup>* <sup>8</sup>5, *D- W2000 Hamburg 20*

Telefon(VoiceMbx): *(040) <sup>490</sup> <sup>37</sup> <sup>57</sup>* Telefax: *(040) <sup>491</sup> <sup>76</sup> 89,*

Mailbox: *DS-RED CHAOS-HH. ZER (040- <sup>491</sup> <sup>10</sup> 85)*

Internet/UUCP: *ds-red@[ccchh.ccc.de](redtyccchh.ccc.de)*

BTX: *\*CHAOS#*

**Redaktion:** *andy, barbara, cash, phg, ron, rowue, rene.*

<sup>V</sup>.i.s.d.P.: *Rene Bormann*

**Herausgeber: Chaos Computer Club <sup>e</sup>. V.,** *Adresse* **wie** *Red.*

**Adreßänderungen:** *bitte ABOMV@CHAOS-HH.ZER mit alter und neuer Anschrift mitteilen* Druck: *Bernd Paustian Schwenckestr. 85, <sup>2000</sup> Hamburg 20*

Namentlich gekennzeichnete Artikel geben nicht unbedingt die Meinung der (Gesamt-) Redaktion wieder.

*Einzelpreis 3,42DM. Abonnement für <sup>8</sup> Ausgaben <sup>6</sup><sup>0</sup> DM, Sozialdabonnement <sup>30</sup> DM. Mitglieder des Chao<sup>s</sup> Computer <sup>C</sup>lu<sup>b</sup>* e. *V. erhalten die Datenschleuder im Rahmen ihrer Mitgliedschaft.*

© Copyright 1992: <sup>A</sup>lle *Rechte bei den AutorInnen. Kontakt über die Redaktion.*

*Nachdruck für nichtgewerbliche Zwecke mit Quellenangabe erlaubt. Belegexemplar erbeten.*

**Eigentumsvorbehalt:** *Diese Zeitschrift ist solange Eigentum des Absenders, bis sie dem Gefangenen persönlich <sup>a</sup>usgehändigt worden ist. Zur-Habe-Nahme ist keine persönliche Aushändigung im Sinne des Vorbehalts. Wird die Zeitschrift dem Gefangenen nicht ausgehändigt so ist* sie *dem Absender dem Grund der Nichtaushändigung in Form eines rechtsmittelfähigen Bescheides zurückzusenden.*

# Editorial

Die Prinzipien der Post-Bürokratie führen Die Frinzipien der Fost-Burokratie funren<br>immer wieder zur Eskalation der Gewalt.<br>Während letztere bezüglich der Datenschleuder immerhin von Zeit zu Zeit zur Erscheinung\* führt (Postvertrieb ist preiswert aber mit Verpflichtung zur regelmäßigen Erscheinung verbunden), sind die Zustände in den neuen Kolonien andere.

Der Telekommunikationsnotstand dort hat im vergleichsweise noch gut ausgerüsteten Ost-Berlin inzwischen dazu geführt, daß man auch nach quälenden 42 Minuten Warteschlange noch Gefahr läuft, von weniger geduldigen Zeitgenossen aus der Telefonzelle hinausgeprügelt zu werden. Beim geschilderten Fall hatte der Telefonierer technische Hilfsmittel zur Hand, aber das ist genausowenig eine Lösung des Problems wie ein Mobiltelefon - eher eine individuelle Symptombekämpfung.

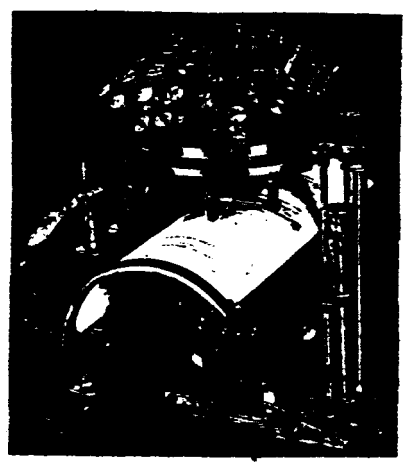

**Schreibkugel, <sup>1</sup>867, Mallin<sup>g</sup> Hansen, Modell der Maschine Nietzsches. »Unser Schreibzeug arbeite<sup>t</sup> mit an unserem Gedanken.« (Brief an Peter Gast)**

2 **Das wissenschaftliche Fachblatt für Datenreisende Die Datenschleude<sup>r</sup>**

Apropros Symptombekämpfung : daß diese bequeme Methode auch sonst gerne gewählt wird, zeigt der Umgang mit Bluebowird, zeigt der Umgang mit Bluebo-<br>xing genauso wie das Stopfen von Sicherheitslöchern in Computersystemen. Da diese Form des Umgangs mit Problemen bestenfalls selbiges für einen Zeitraum verschleiern kann, können wir also entweder darauf spekulieren, dass die irgendwann von selbst begreifen dass Computersysteme zum Vervielfältigen & Verteilen von Informationen geschaffen sind und Telefonsysteme Verbindungen zwischen Teilnehmern herstellen - und jeglich Zweckentfremdung wie Informationsbeschränkung oder Gebühreneinnahme an der eigentlichen Erfindung vorbei gehen. Oder wir können selbst aktiv werden, derartige Erkenntnisse zu vermitteln. Mit dieser Datenschleuder z.B. o.ä. Apropros Datenschleuder: im Moment rechnet der Sätzer die Fonts mit dem Taschenrechner paralell zum damit beschäftigten Computersystem. Dies liegt vermutlich an der allgemeinen Verwirrung durch die Sommer/Winterzeitumstellung. durch die Sommer/Winterzeitumstellung.<br>Diese führt sogar soweit, das in der heutigen Nacht zwischen <sup>2</sup> und <sup>3</sup> Uhr geborene Kinder in der Geburtsurkunde dann um z.B. 2:42 Uhr Kategorie A oder B geboren sind. Noch nicht einmal hier reicht das kosmische Bewusstsein fuer eine neutrale Sternzeitangabe. Solange der Himmel uns nicht auf den Kopf gefallen ist, hoffen wir aber

weiter. Oder - um mit den Worten unseres grossen Vorsitzenden zu schliessen: Oh Herr lass es Hirn herabregnen.

herzlichst,

...... ihr ausserirdischer Beirat

\* Barbara sagt, Jesus Erscheint - aber nicht die Datenschleuder.

Die wird produziert. Ich zweifei das mal an und meine das

Wort passt hier.

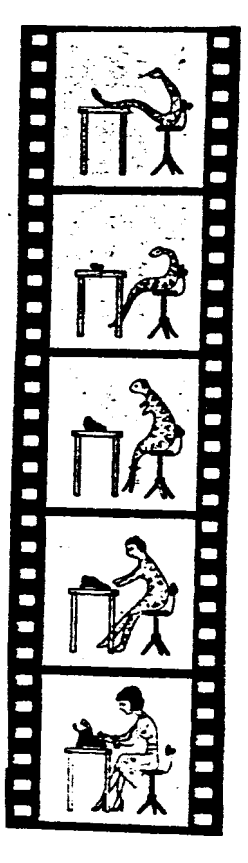

**<sup>K</sup>inostip von <sup>d</sup>er Schlange <sup>z</sup>ur Schreibmaschinistin, 1929**

## Service <sup>0130</sup> International

Folgende Länder bieten einen "Freephone"-- Service wie <sup>0130</sup> in Deutschland unter den angegebenen Vorwahlen an. Es steht zu vermuten, daß auch 0130er Nummern in alle diese Länder existieren, da dieser Service im Länder-Verbund betrieben wird. Als Anbieter einer ,,Freephone'' Nummer zahlt der Anbieter so auch nur eine Pauschale fuer die Einrichtung einer Freephone-Nummer in beliebig (!) viele (der u.g.) Länder.

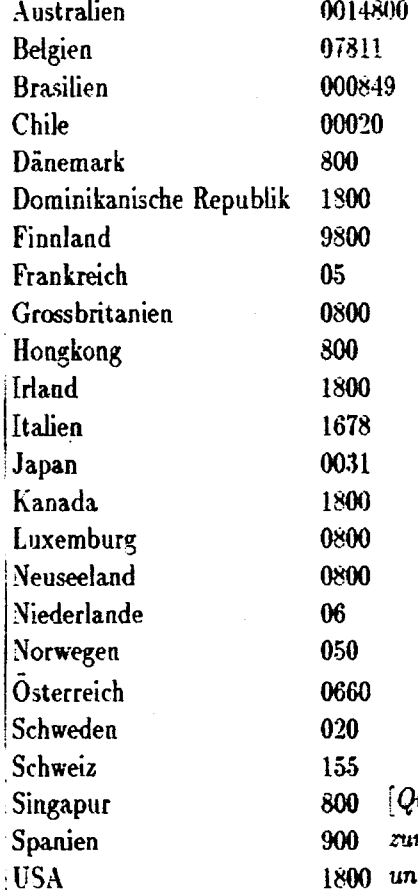

# Rettung durch D2-Telefon

Dresden (ccc) - Durch den Einsatz eines D2-Mobilfunktelefons konnte sich am Mittwoch das Dresdener Chaos Computer Clubmitglied Jürgen Christ aus einem steckengebliebenen Aufzug befreien. Gegen <sup>e</sup>lf Uhr blieb in einem Bürohaus in der Dresdblieb in einem Bürohaus in der Dresd-<br>ner Innenstadt der Aufzug plötzlich zwischen der ersten und zweiten Etage stehen. Der 30jährige Journalist versuchte über die Alarmglocke Hilfe herbei zu holen. Doch die Aufrufweiterleitung zu der angeschlossenen Notrufzentrale der städischen Wohnungsbaugesellschaft (Woba) reagierte nach mehreren Versuchen nicht. Mit einem acht Watt starken Mobilfunkendgerät informierte er die Sekretärin der vier Stockwerke höher gelegenen Redaktion, die anschließend Auf-zugsmonteure verständigen konnte. Etwa zugsmonteure verständigen konnte. Etwa<br>30 Minuten später konnte Christ aus der Fahrwerkskabine des ehemaligen volkseigenen Betriebs "Licht und Kraft" unversehrt geborgen werden.

(Ausführlicher Erfahrungsbericht zum D-Netz folgt)

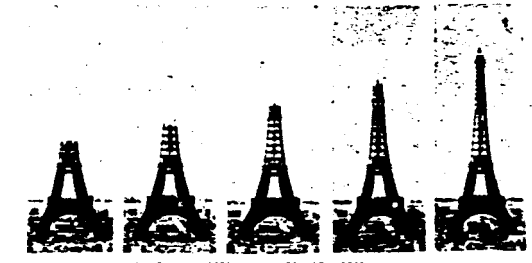

155<br>800 [Quelle: Werbeunterlagen der DBP Telekom<br>900 zum Service 0130, hübsch bunt, anforderbar 900 *zum Service 0130, hübsch bunt, anforderbar*<br>1800 *unter 0130*-0101]

LS16

4 **Das wissenschaftliche Fachblatt <sup>f</sup>ü<sup>r</sup> Datenreisende Di<sup>e</sup> Datenschleuder**

## Blueboxen im Mittelalter

*oder die Erfindung der Briefmarke* Vor langer, langer Zeit gab es einmal ein Liebespaar, das hatte keine Kohle. Und da schon damals die Kommunikationskosten sehr hoch im Gegensatz zu den erbrachten Leistungen waren, liessen sie sich etwas einfallen.

Da zu dieser Zeit noch die Gebühr vom Empfänger bezahlt wurde, schrieben sie außen auf den Briefumschlag Zeichen, um sich zu verständigen. Der/Die Empfänger/in sah sich den Briefumschlag an, wußte was los war, und verweigerte die Annahme. los war, und verweigerte die Annahme.<br>So wurde die Kommunikation preisgünstig, bzw. fast kostenlos (der Briefumschlag kostet ja auch was). Nunja, daraufhin hat die Kommunikationshemmungsliga einen Grafen beauftragt, der sich um das Problem kümmern sollte, der daraufhin die Brief-, marke erfand.

marke erfand.<br>
[nicht weiter wert zu erwähnen sind da<br>
die "Verwendungszweck"-Felder von Brie-<br>
fen, die die kleinen grünen Scheine, wegen<br>
der jeder unglücklich ist, ersetzen] phg,<br>
rowue, häuptlingin rothaar *die "Verwendungszweck"-Felder von Briefen, die die kleinen grünen Scheine, wegen* rowue, häuptlingin rothaar

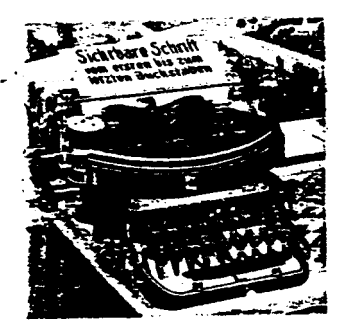

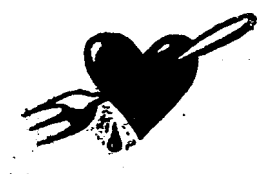

*Telefon mit Nebengeräuschen* Die Leute der Niederländischen HACKTIC hatten ein Problem mit ihrer Modemleitung. Es kam einfach keine Verbindung mehr zustande. Als Ursache für die Störung wurde ein Pfeifton von etwa <sup>3000</sup> Hz ausgemacht. Während der Untersuchung des Phänomens begab sich dann aber folgendes: als mensch zufälligerweise den Hörer des "Privatanschlusses" der Hacktic abnahm, änderte sich der Pfeifton. Er wählte, und es kamen neue Pfeiftöne über die Leitung. Richtig witzig wurde es aber erst, als mensch sprach: die Stimme kam ihm bekannt vor, aber irgendwie war nichts zu verstehen. Schnell wurde mit dem vorhandenen Equipment eine Kopie angefertigt, die dann der Störungsstelle der FTT (Telecom in den Niederlanden) vorgespielt wurde. Während die Menschen in der Störungsstelle vorher schon sehr wortkarg waren, brachen sie nun das Gespräch sofort mit dem Hinweis ab, sie müßten sofort mit dem Hinweis ab, sie müßten<br>zurückfragen. Etwa zwei Tage nach dem ersten Telefonanruf bei der Störungsstelle war die Störung dann beseitigt. Da sie an einem Freitag aufgetreten war, ließ sich vermuten, daß eine Person dringend Feierabend machen wollte und dabei nicht mehr so ganz auf die Kennzeichnungen an gewissen Geräten geachtet hat.

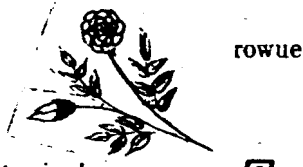

Die Datenschleuder **Das wissenschaftliche Fachblatt für Datenreisende** 5

## Kleingehacktes - Kurzmeldungen

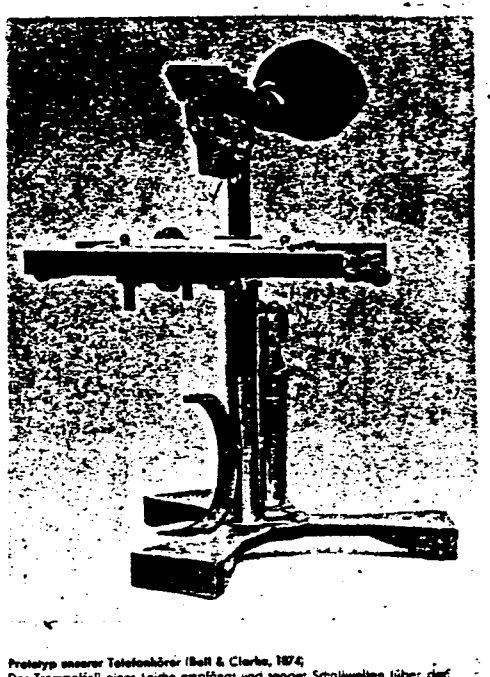

Das Trammelfelt einer Leiche empfängt und sender Schalkwelten (über derf Das Trammelfell einer Leiche emplongt und sender Sciolwweisen lucer der:<br>Amboß) auf einen Smokkalm, der sie ins berußte Glas eines Mikraskap**stativ<sup>s</sup> einschreibt.**

— Einige (West-)Telefonzellen, die in den neuen Kolonien installiert sind, kommen nicht mit den schlechten Leitungsqualitäten, oder anderweitig abhanden gekommenen Gebuhrentakten (16 Khz Sperren wie in der DBT-03.TAE Dose vorhanden sollen auch helfen) klar und schonen so die Umwelt durch weniger Kartenverschleiß. Bei wem das nicht klappt: die DDR-Telefonzellen mit der induktiven (magnetischen) Hörerauflegerkennung haben keine Zeitverzögerung o.ä. eingebaut. Auf deutsch: Klackertelefon mit E-Magnet und Batterie <sup>=</sup> alternative Wählvorrichtung.

— Unsere amerikanischen Freunde von der <sup>2600</sup> (der amerikanischen Hackerzeitschrift) haben sich jetzt auch eine Voice-Mailbox unter KP1-1... ahm... +1-516-751-6634 eingerichtet. —

— Soweit wir das hier begriffen haben, – Soweit wir das hier begriffen haben,<br>beruhen die letzten Düdeldingpiep Geberuhen die letzten Düdeldingpiep Ge-<br>schichten in Zusammenhang mit Über-<br>redungskünsten gegenüber Vermittlungsschichten in Zusammenhang mit Überstellen einer dreibuchstabigen amerikanischen Telefongesellschaft ohne Sonderzeichen auf etwas, was im official Phreakers Manual (OPM, wer noch nicht hat siehe /HACK/TEL in der CHAOS-HH +49-40- 4911085) EQUAL ACCESS genannt wird. Das ist mitnichten eine Möglichkeit in den USA umsonst zu telefonieren, sondern "normalerweise" innerhalb der USA dazu da, um bestimmte Sondernummern (z.B. <sup>70</sup>0er), die man in seiner lokalen Area nicht bekommt, durch einen Dialstring mit Angabe der durch einen Dialstring mit Angabe der<br>gewünschten Area und Telefongesellschaft anzuwählen. Dies ist übrigens in USA dann teils doppelt teuer. Wie es scheint, sperren sie dort jetzt einfach den IAC (011). Da der Artikel im OPM nicht ganz aktuell ist, wären wir für aktuelle Information und damit im Zusammenhang stehende Listen dankbar - fuer Abdruck oder nicht.

9IST

# von Mensch zu Mensch

Und tatsächlich, auch der Datenschutzbeauftragte einer größeren Firma kann menschliche Züge tragen. Alles fing damit an, daß ich nach 15 Monaten staatlich verordnetem Nichtstuns nun doch wieder arbeiten sollte. Wie das laut Murphy immer so ist, gerate grad ich in ne Firma, in der ich rein menschlich mit niemandem irgendwas anfangen kann. Nun ham auch hier die Rechner einzug gehalten und ich muß die Früchte meiner Arbeit in ne HPUX Kiste hämmern. Nun waren da die langen Mittagspausen, in denen ich die Kommunikation mit den "Kollegen" bestimmt nicht suche und gelangweilt vor nem Terminal einer, laut von sich selbst fürchterlich überzeugtem "Accounteinrichter", bestimmt nicht zu hackenden Kiste sitze.

Zeitvertreib... mal die signifikanten Worte, die ich in der Nähe des DV-Leiter - Arbeitsplatzes gelesen hab als rootpw'<sup>s</sup> probieren... Siehe da, so einfach hätte ich mir das nu auch nicht vorgestellt, also nichts wie los, ne<sup>n</sup> bisserl mit den Permissions von nen paar Files spielen und rootpw ändern auf "SICHERHEIT", oder so, auf nen Zettel schreiben und ihm auf'n Schreibtisch legen... Nächster Morgen, Frühstückspause und der Typ kommt doch glatt zielstrebig mit 2 Tassen Kaffee auf mich zu, lacht, scherzt, gratuliert and will Soft tauschen..., sich sicher, daß ich nich nochmal in die Kiste komm. Seit er dann nach der übernächsten Mittagspause seinen Smail, diesmal richtig installiert, wiederfand, trifft mensch sich nun öfter in den Pausen und spielt ne Partie eines wie von Geisterhand installierten Nethack. Ls. <sup>0815</sup>

## Telefon:

*Ein Mittel der Kommunikation* Hier einige wichtige Rufnummern für Hamburg, die Sortierung mag zwar etwas ungewöhnlich sein, aber da könnt Ih<sup>r</sup> mal drüber nachdenken. Vielleicht habt Ihr ja noch andere Telefonnummern.

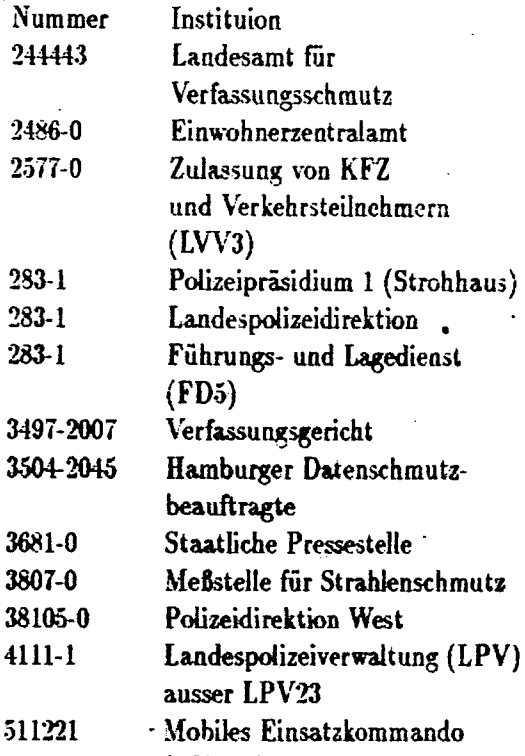

(LKA41)

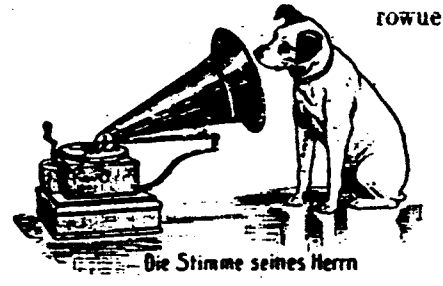

**Die Datenschleuder**

Du wissenschaftliche Fachblatt <sup>f</sup>ür Datenreisende **7**

## CadSoft

Die Firma CadSoft gibt eine Demoversion Ihre Programmes Eagle heraus, welche die unangenehme Eigenschaft hat, auf der Platte des Rechners, auf dem sie läuft nach Versionen des Programmes Eagle zu suchen. welche evtl. illegal auf dem System installiert wurden.

Zuerst wurde die Platte nach ".OVR"-Dateien abgesucht. Anschliessend wurde Dateien abgesucht. Anschliessend wurde<br>nach Dateien gesucht, welche die größe nach Dateien gesucht, welche die größe<br>der EAGLE.OVR- Versionen 2.02 oder<br>2.04 (442545 oder 136672 Deta) better der EAGLE.OVR- Versionen 2.02 oder<br>2.04 (442545 oder 436672 Bytes) hatten. Diese wurden dann auf Codesquenzen (2.02: \$692EA Länge <sup>790</sup> Byte, 2.05: \$68E74 Länge 1268 Byte) untersucht. Diese Codesequenzen sind im übrigen die Abfrageroutinen für die Dongles. Falls dort nichts gefunden wurde, wurde bei Version 2.02 auf ein Codesequenz überprüft, die diese Version als ..Killefit"-Version erkennen sollte. Falls daß alles nichts brachte, wurde das Program auf einen Verifikationscode überprüft, der dies auf jedenfall als nicht lizensierte "Eagle-Version" identifizieren sollte. Desweiteren wurde dann auch noch die Checksumme des CMOS-BIOS und des VGA-BIOS des Rechners ausgelesen.

Die Daten, die durch diese Ausspähaktion ermittelt wurden, wurden dann auf einen Bestellfetzen für ein "Eagle"-Handbuch ausgedruckt. Wenn Leute dies einsannten, bekahmen sie etwas später dann einen freund-lichen Schrieb einer Rechtsanwaltkanzlei, lichen Schrieb einer Rechtsanwaltkanzlei, in dem Ihnen mitgeteilt wurde, daß Sie eine Raubkopie des Programms verwenden würden, und damit Ihren Mandanten, die

Firma "CadSoft" schädigen würden. Die Leute sollen sich verpflichten:

1. Sämtliche Raubkopien zu vernichten, und keine neuen zu verwenden.

2. Ihren Liferanten preiszugeben.

3. Der Firma "CadSoft" 5.996 DM zu zahlen.

4. Für die Anwalt kosten 665,53 DM abzulatzen.

Wenn die Leute dies nicht tuen würden, sollten sie DM 10.000 zahlen.

unten mal eine kleine Aufstellung der Bedeutung der Stellen innerhalb der Nummer....

### StelleBedeutung

1-2 Prüfsumme über das ROM-Bios

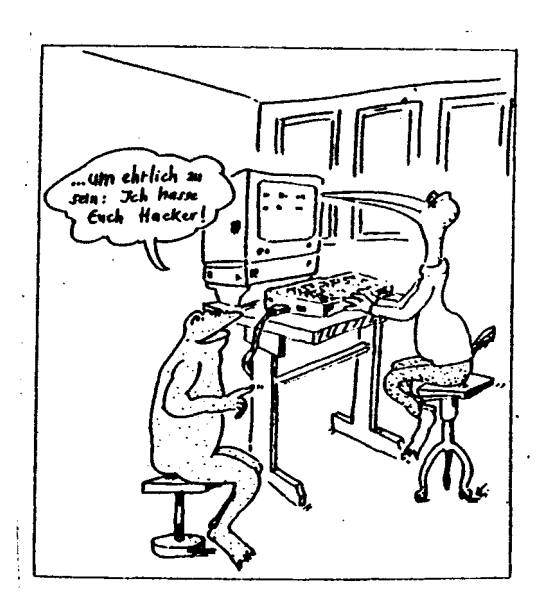

8 **Das wissenschaftliche Fachblatt für Datenreisendc <sup>D</sup>ie Datenschleude<sup>r</sup>**

## Eine Platte im Weltall

.The Pioneer F spacecraft, the first man- 1 made object to journey beyond our solar system into interstellar space, carried this pictorial plaque, designed to show scientifically educated inhabitants of other star systems the origins of Pioneer. The gold-anodized plaque, measuring <sup>152</sup> by <sup>229</sup> mm (6 by <sup>9</sup> inches) was attached to the spacecraft's antenna support struts in <sup>a</sup> position intended to shield its design from interstellar dust. The design provides basic information about our solar system and its inhabitants. The radiating lines at left represent the positions of 14 pulsars-cosmic sources of radio energyarranged to indicate our Sun as the home star of the launching civilization. The  $,1$ -" symbols at the ends of the lines are binary numbers that represent the frequencies of the pulsars at the time of launch of Pioneer <sup>F</sup> relative to that of hydrogen atom,

shown at the upper left with a  $,1$ " unity symbol. The hydrogen atom is thus used as a ,,universal clock"; regular decreases in the frequencies of the pulsars will enable other civilizations to determine the time that has elapsed since Pioneer <sup>F</sup> was launched. The human figures represent the type of creature that created Pioneer. The man'<sup>s</sup> hand is raised in <sup>a</sup> gesture of good will. The hydrogen wavelenght, about <sup>8</sup> inches, multiplied by the binary number representing  $.8$ " (beside the woman), gives her height - <sup>64</sup> inches. Across the bottom of the plaque, the planets which form our solar system range outward from the Sun; the trajectory of the spacecraft traces its flight from Earth, passing Mars and Jupiter before leaving the solar system. (Courtes of NASA)"

Aus: Alonso/Fin, Fundamental University Physics, Addison-Wesley

*[Stellt Dir vor, es landet ein Ufo, zwei Wesen steigen ans, und fragen* <sup>D</sup>ich, was *der*

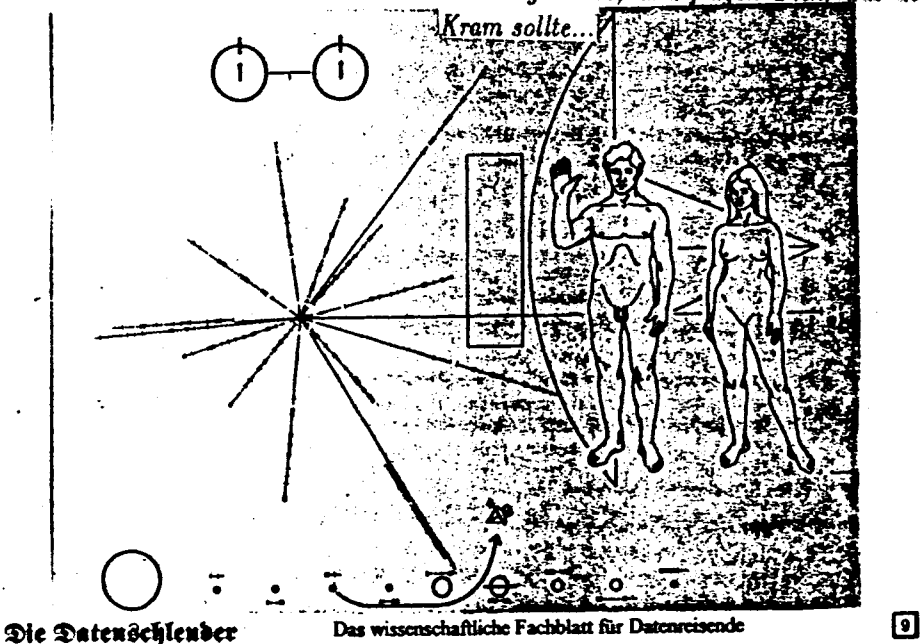

# Die Ballade vom Bitkönig

Wer tastet sich nachts die Finger klamm? Es ist der Bitkönig mit seinem Programm. Er tastet geschwind, er tastet schnell, Im Osten wird schon der Himmel hell. Sein Haar ist ergraut, die Hände zittern Vom unablässigen Speicherfüttern.

Da - aus dem Speicher tönt ein Geflüster: Wer wühlt da in meinem Carry-Register? Bleib ruhig, bleib ruhig, mein AES, Irgendwann hört er auf, der Streß.

Mein Meister, mein Meister, und siehst Du nicht dort, Aus dem Akku schleicht sich das Vorzeichen fort! Nur ruhig, nur ruhig, mein liebes Kind, Ich hol' es im Overflow - ganz bestimmt.

Oh Meister, oh Meister, hörst Du das Singen? Es sind die Spikes, die auf dem Adreßbus schwingen. Mein Kind, mein Kind, so höre mir zu: Ich löte Kondensatoren, dann haben wir Ruh'.

Mein Meister, mein Meister, hörst Du das Grollen? Die wilden Bits durch den Speicher tollen! Nur ruhig, nur ruhig, das haben wir gleich, Die sperren wir in den Pufferbereich. Er tastet wild, er tastet besessen, Mist - ich hab den Programmstop vergessen! Plötzlich hört man, wie er schreit, Es fehlt an Platz genau ein Byte. Jetzt ist der Puffer übergeschwappt, Er kam zu spät, der Interrupt.

Der Rechner schreit auf in höchster Qual, Da zuckt durch das Fenster ein Sonnenstrahl. Das Terminal schimmert im Morgenrot, Das Programm ist gestorben, der Bitkönig tot.

M.RADEMACHER@BIONIC.ZER

# Modems für Jugoslavien Es gibt in bielefeld menschen, die versuchen,

die friedensbewegung in jugoslavien mit modems auszustatten, damit diese sich besser koordinieren kann. Wer also noch alte <sup>1200</sup> oder <sup>2400</sup> baud modems über hat, der möge

diese doch bitte an: Art d' Ameublement Markstr. <sup>18</sup> D-W 4800 Bielefeld 1 22200 senden.

**rowue**

# **ADRESSEN**

*CHAOS-H<sup>H</sup> - CCC Hamburg* Treffen jeden Dienstag ab <sup>19</sup> Uhr. Mailbox 1 refien jeden Dienstag ab 19 Uhr. Mailbox<br>CHAOS-HH unter +49-40-4911085 Voice-<br>(Mailbox) +49-40-4903757 Fax +49-40-(Mailbox) +49-40-4903757 Fax +49-40-<br>4917689 Briefpost: CCC-HH, Schwenckestraße 85, D-W-2000 HAMBURG <sup>20</sup>

# *Redaktion <sup>C</sup>halisti/CCC Nordwest* c/o Frank Simon Strackerjanstr. 53. D-Wstraße 85, D-W-2000 HAMBURG 20<br>
Redaktion Chalisti/CCC Nordwest<br>
c/o Frank Simon Strackerjanstr. 53, D-W-<br>
2900 Oldenburg Tel.: +49-441-<br>
76206 chalisti@sol.zer, chalisti@sol.north.de <sup>76206</sup> chalisti@sol.zer, chalisti@[sol.north.de](chalistiQsol.north.de)

## *CHAOS-HL - CCC Lübeck*

Treffen am ersten und dritten Freitag im Monat, <sup>19</sup> Uhr in der Röhre (gerade von der Mengstraße ab).

Briefpost: CCC-HL, c/o Benno Fischer, Bugenhagenstr. 7,

<sup>2400</sup> Lübeck <sup>1</sup> Voice: +49-451-34799 Mbx: MAFIA InfoSys 0451/31642 300-38.400 Bps Fax: +49-451-32441

*CHAOS-RH - CCC Recklinghausen* Treffen alle zwei Wochen oder so.<br>Voice: +49-2364-16349  $+49-2364-16349$  Fax: +49-2361-652744 Mailbox: LITB +49-2363-66373 und LIVE-TIMES +49-2361-373214

*CHAOS-RM - CCC Rhein-Main* Treffen finden statt oder auch nicht Voice: +49-6103-4100 Mailbox:BITMAIL vielleicht unter +49- 6103-4528<sup>7</sup> Briefpost: CCC-RM, c/o Engelter. Postfach 1201, <sup>6073</sup> Egelsbach

#### *SUECRATES*

*Stuttgarter Computerrunde mit Zeitschrift*

## *D'Hacketse*

Garantiert keine Satzungsdebatten - Mitglied im Bundesverband gegen Vereinsmeierei e.V. Kontakt: T.Schuster, Im Feuerhapt 19, 7024 Filderstadt 3 E-Mail: norman@[delos.stgt.su](man9delos.stgt.5iib.org)b.org

### *2600 Magazine*

Overseas \$<sup>30</sup> individual, \$6<sup>5</sup> corporate. Back issues available for 1984-88 at \$<sup>25</sup> per Year, \$30 per year overseas. Adress all Subscription correspondence to: 2600 Subscription Dept., P.O. Box 752, Middle Island, NY 11953-0099.

Office Line: +1-516-751-2600

Fax-Line: +1-516-751-2608 Voice-Mail-System: +1-516-751-6634 <sup>æ</sup>

#### *Hack-Tic*

P.B, 22953

NL-1100 Dl Amsterdam Voice: +31-20-6001480 Fax: +31-20-6900968

*CHAOS-RN CCC Rhein Neckar* Treffen jeden Dienstag 20 Uhr im "Vater Rhein" in HD. Mailbox CHAOS RN unter +49-6221-904727 Briefpost: CCC-RN, Postfach 104027, <sup>6900</sup> Heidelberg

### *FoeBuD-BI*

Verein zur Förderung des öffentlichen bewegten und unbewegten Datenverkehrs e.V., Bielefeld Treffen jeden Dienstag, 19:30 Uhr im Caf<sup>é</sup>

"Spinnerei", Heeperstraße 64, D-W-4800 Bielefeld 1, voice +49-521-62339

Monatliche "Public Domain"-Veranstaltung zu Themen aus Randbereichen der Computerkultur jew. am 1. Sonntag im Monat (außer Januar, Juli und August) ab <sup>15</sup> ühr, im Bunker <sup>U</sup>lmenwall, Kreuzstraße 0, <sup>4</sup>8<sup>00</sup> Bielefeld 1. Termine siehe BIONIC.

Voice: +49-521-175254 Fax: +49-521-61172 Mailbox BIONI<sup>C</sup> unter +49-521-68000 Briefpost: FoeBuD c/o Art <sup>d</sup>' Ameu-Briefpost: FoeBuD c/o Art d'Ameu-<br>blement, Marktstraße 18, 4800 Bielefeld<br>1 e-mail: [ZENTRALE@BIONIC.ZER](mailto:ZENTRALE%40BIONIC.ZER) /<br>sestable@bienie.com.de [zentrale@bionic.zer.de](mailto:zentrale%40bionic.zer.de)

### *CCC-Ulm*

Treffen jeden Mittwoch, <sup>19</sup> Uhr im Cafe ..Einstein", Uni-ULM Kontakt: Framstag, [framstag@rz.uni-ulm.de](mailto:framstag%40rz.uni-ulm.de) (Ulli Horlacher, Landfiedbühl 5, <sup>7900</sup> Ulm) und Deep Thought (brenner@tat.physik.uni-[tübingen.de](t%25c3%25bcbingen.de) (Martin Brenner) oder CCC-ULM, [ccc](mailto:ccc-ulm%40sol.zer)[ulm@sol.zer](mailto:ccc-ulm%40sol.zer) und [ccc-ulm@sol.north.de](mailto:ccc-ulm%40sol.north.de)

ohne Gewähr

**Die Datenschleuder Das wissenschaftliche Fachblatt für Datenreisend<sup>e</sup>** 11

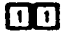

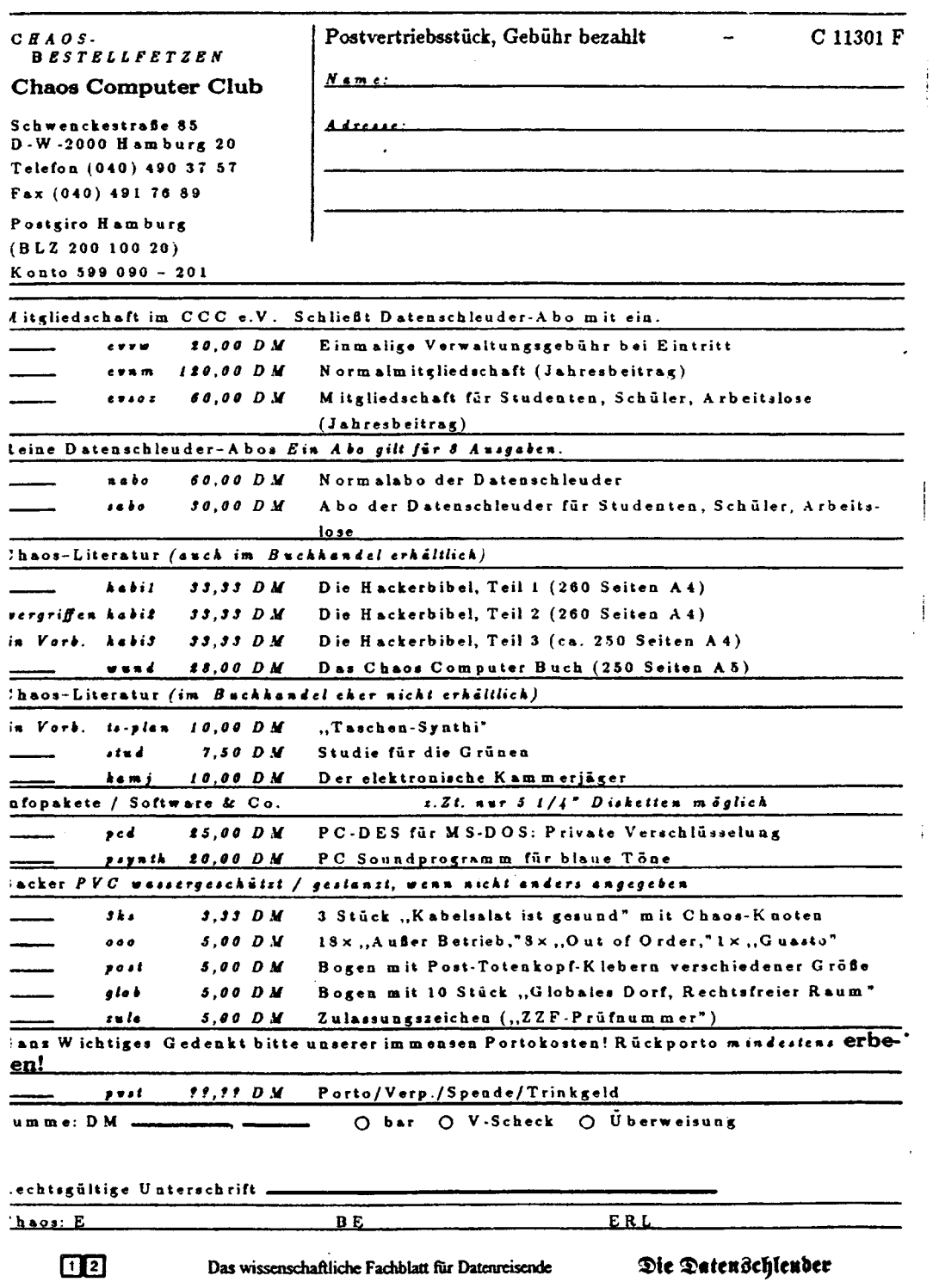

 $\frac{1}{2}$ 

 $\overline{\phantom{a}}$ 

Ŷ,